## **4대 사회보험 가입확인서 발급요령**

- 개인 비회원 로그인

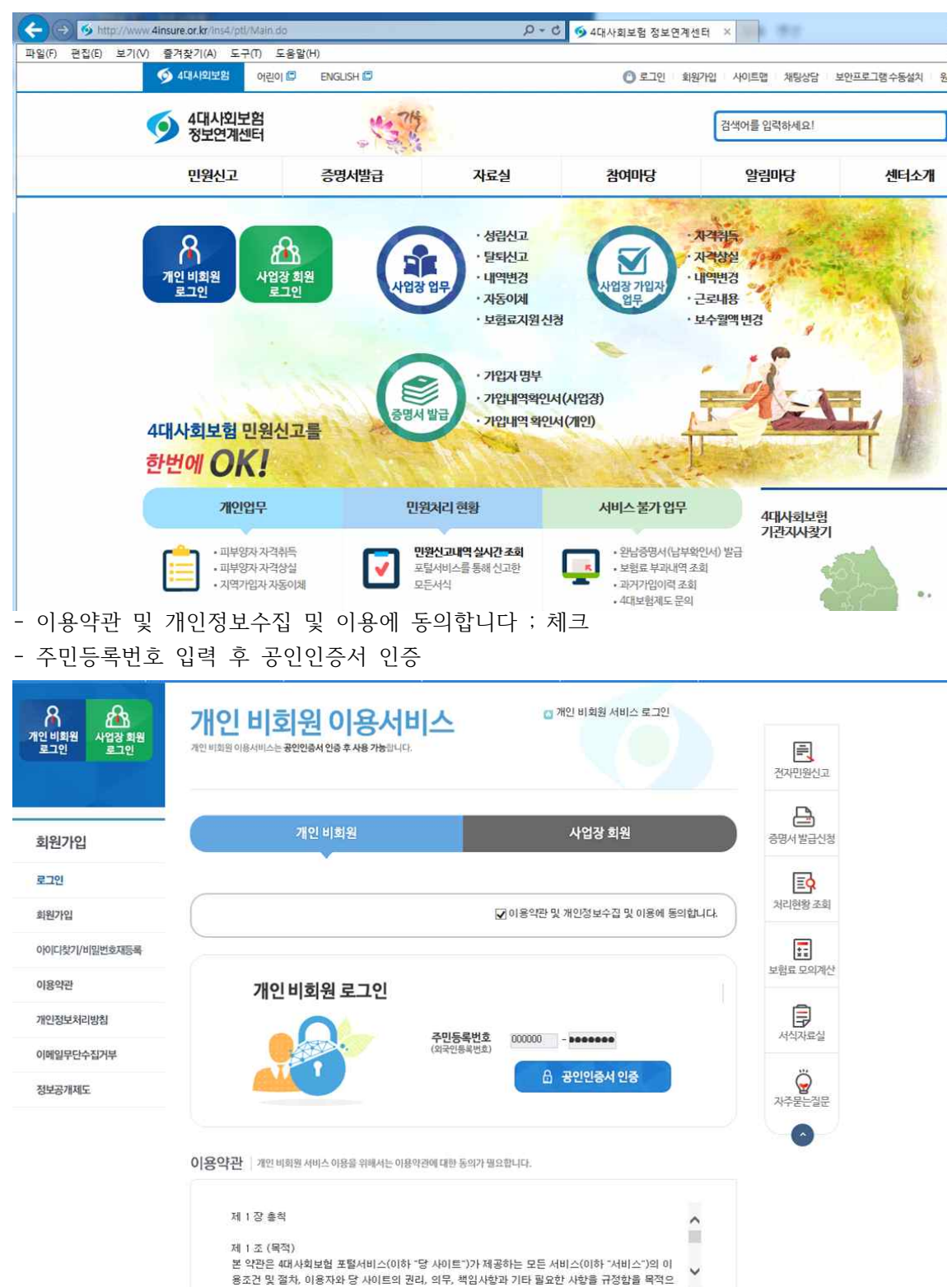

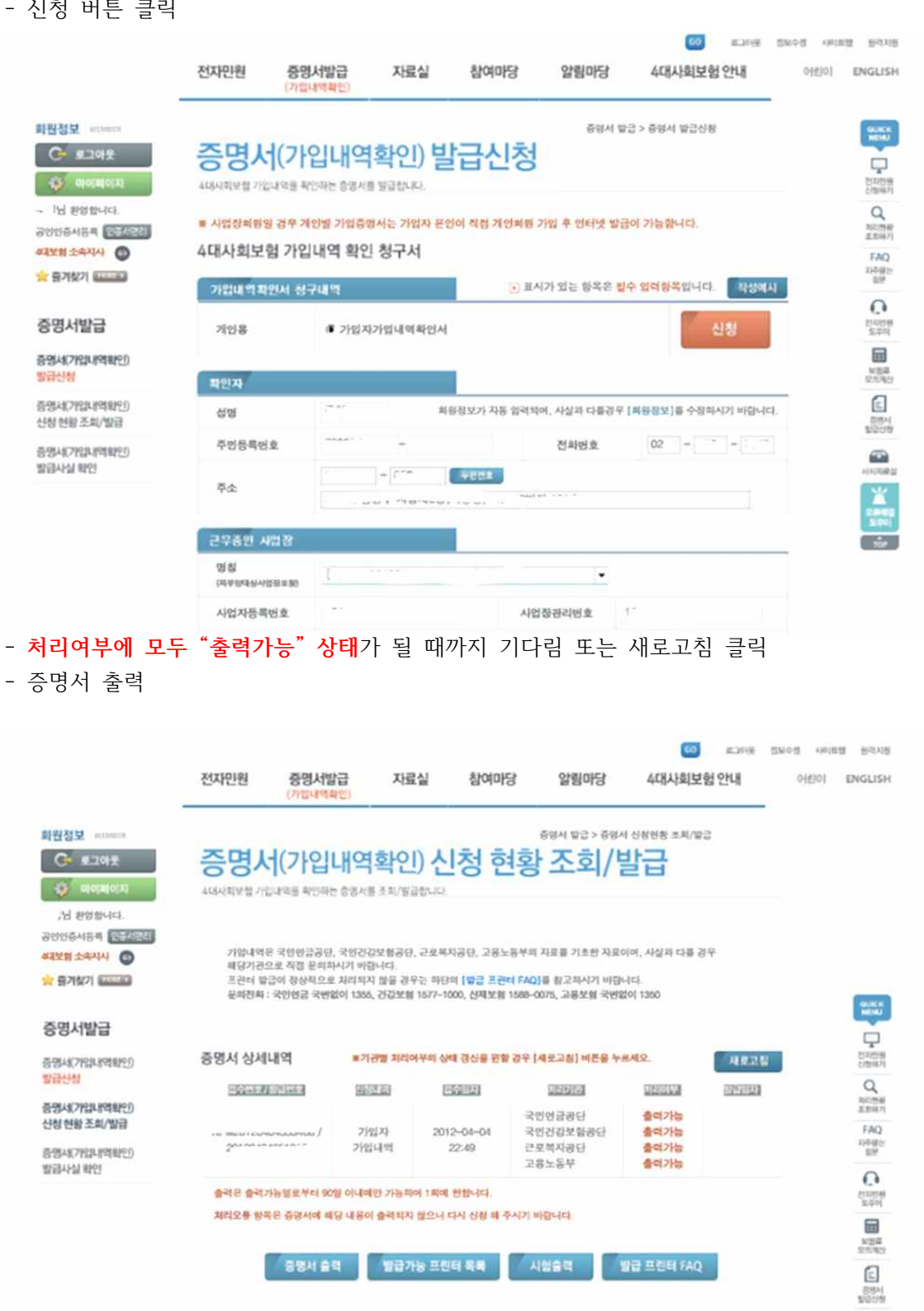

- .<br>- 11월 14일
- 중명서 발급과 관련하여 아래 사항을 확인하였습니다 ; 확인 클릭
- 증명서 신청/발급 클릭
- My Page \*\*\*님의 마이페이지입니다.